# **SISTEM INFORMASI PENJUALAN BERBASIS WEB PADA CAHAYA ABADI STONE BATU ALAM**

## **SKRIPSI**

Untuk memenuhi sebagai persyaratan

Mencapai Derajat Sarjana S1

Program Studi Teknik Informatika

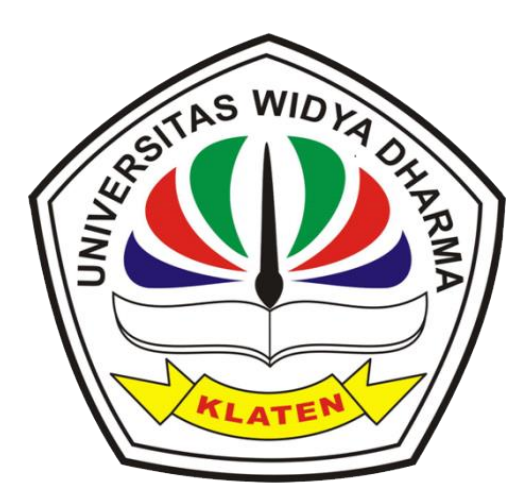

Disusun oleh :

**Linda Elya Kusumawati**

**1771100017**

# **PROGRAM STUDI TEKNIK INFORMATIKA FAKULTAS TEKNOLOGI DAN KOMPUTER UNIVERSITAS WIDYA DHARMA KLATEN**

**2023**

#### **HALAMAN PERSETUJUAN**

# SISTEM INFORMASI PENJUALAN BERBASIS WEB PADA CAHAYA **ABADI STONE BATU ALAM**

Diajukan oleh :

#### Linda Elya Kusumawati

1771100017

Telah disetujui oleh Dosen Pembimbing untuk dipertahankan dihadapan Sidang

Dewan Penguji Skripsi Fakultas Teknologi dan Komputer Universitas Widya

Dharma Klaten

Telah disetujui oleh

Pembimbing Utama

6 Drs. Mahmud Yusuf, M.Kom. NIP. 19650808 199103 1001

Tanggal: 17 Mei 2023

Pembimbing Pendamping

Agustinus Suradi, S.Kom., M.Kom. NIK. 690 914 344

 $Tanggal:$  22 Mei 2023

Mengetahui

Ketua Program Studi

Istri Sulistyowati, Kom.

NIK. 690 911 322

Mei 2023 22 Tanggal:

#### **HALAMAN PENGESAHAN**

Diterima dan disetujui oleh panitia penguji Fakultas Teknologi dan Komputer Universitas Widya Dharma Klaten, pada:

Hari : Kamis

Tanggal: 06 Juli 2023

Tempat: Fakultas Teknologi dan Komputer Universitas Widya Dharma Klaten

Susunan Dewan Penguji: Ketua **Sekretaris**  $\circ$ Agustinus Suradi, S.Kom., M.Kom. Drs. Mahmud Yusuf, M.Kom. NIK. 690 914 344 NIP. 19650808 199103 1001 Penguji 2 Penguji 1 Aryati Wuryandari, S.T., M.Kom. Doni Setyawan, S.T., M.Cs. NIK. 690 208 288 NIK. 690 208 292 Skripsi ini telah diterima dan disahkan sebagai salah satu persyaratan untuk memperoleh gelar sarjana oleh : DEKAN FAKULTAS TEKNOLOGI DAN KOMPUTER Harri Purnomo, S.T, M.Eng. NIP: 690 499 196 **ATT** *RADLOGIBAN* 

## SURAT PERNYATAAN KEASLIAN PENELITIAN

Yang bertanda tangan dibawah ini:

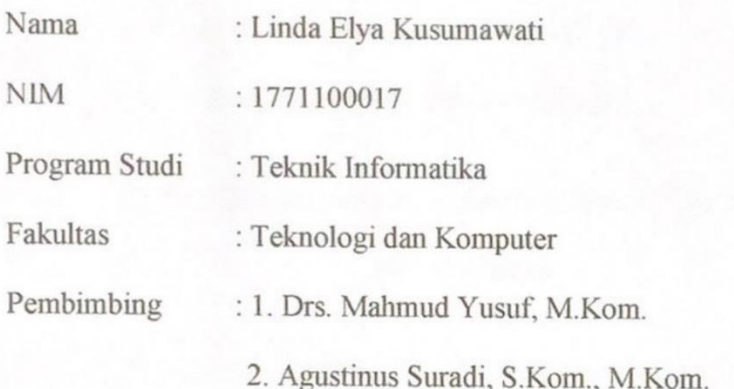

Dengan ini menyatakan dengan sesungguhnya bahwa karya ilmiah Skripsi yang berjudul, "Sistem Informasi Penjualan Berbasis Web Pada Cahaya Abadi Stone Batu Alam" adalah benar-benar karya saya sendiri dan bebas dari plagiat. Hal-hal yang bukan merupakan karya saya dalam Skripsi ini telah diberi tanda sitasi dan ditunjukkan dalam Daftar Pustaka.

Apabila dikemudian hari terbukti pernyataan saya tidak benar, saya bersedia menerima sanksi akademik berupa pembatalan ijazah dan pencabutan gelar yang saya peroleh dari Skripsi.

Klaten, 10 Mei 2023

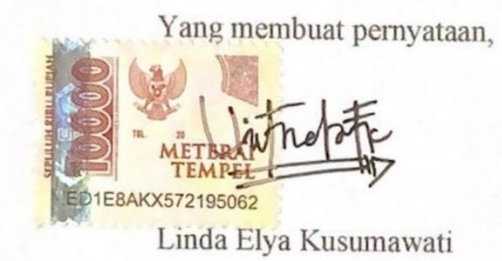

## **MOTTO**

"Hidup yang tidak dipertaruhkan tidak akan pernah dimenangkan. Dan untuk memulai hal yang baru, mencoba sesuatu yang lain yang memang terkadang kita harus berani mempertaruhkan apa yang kita punya" – Najwa Shihab

"Apapun yang menjadi takdirmu, akan mencari jalannya menemukanmu" – Ali bin Abi Thalib

"Allah tidak membebani seseorang melainkan sesuai dengan kesanggupannya" –

QS Al Baqarah 286

#### **HALAMAN PERSEMBAHAN**

Segala puji bagi Allah SWT yang telah memberikan limpahan rahmat dan hidayah-Nya sehingga Skripsi yang sederhana ini dapat terselesaikan. Sholawat dan salam semoga selalu tercurahkan kepada junjungan dan suri tauladan kita Nabi Besar Muhammad SAW.

Untuk itu penulis mempersembahkan skripsi ini dan rasa terima kasih penulis ucapkan untuk :

- 1. Kedua orang tua saya yang senantiasa mendoakan dan merestui segala perjalanan hidup saya, yang selalu memberikan nasihat yang begitu bermanfaat, selalu menjadi penyemangat saya sehingga dapat menyelesaikan segala urusan dengan baik termasuk tugas akhir ini.
- 2. Calon suami saya Shandi Baskoro *support system* terbaik saya, terima kasih sudah selalu sabar menghadapi keluh kesahku.
- 3. Kakak saya yang selalu memberikan semangat untuk menyelesaikan skripsi.
- 4. Sahabat saya Latifa, Yuda, Rizky, Setyo, Martatia yang telah membantu setiap proses penyusunan skripsi hingga selesai, dan selalu memberikan semangat selama menyusun skripsi.
- 5. Untuk teman-teman TI A / B angkatan 2017 yang mungkin tidak bisa saya sebutkan satu per satu karena terlalu banyak sekali. Terima kasih atas kebersamaannya selama ini.
- 6. Untuk Dosen Pembimbing I Bapak Drs. Mahmud Yusuf, M.Kom. dan Dosen Pembimbing II Bapak Agustinus Suradi, S.Kom., M.Kom. yang selalu mengajari saya tentang kebenaran dalam penyusunan naskah skripsi.

#### **KATA PENGANTAR**

Puji syukur penulis panjatkan kehadirat Allah SWT yang telah melimpahkan rahmat, taufiq serta hidayah-Nya, sehingga laporan Tugas Akhir dengan Judul **"Sistem Informasi Penjualan Berbasis** *Web* **Pada Cahaya Abadi Stone Batu Alam"** dapat terselesaikan.

Dalam penyusunan laporan Tugas Akhir ini, tidak terlepas dari bantuan berbagai pihak. Untuk itu pada kesempatan ini, penulis mengucapkan terima kasih kepada :

- 1. Bapak Prof. Dr. H Triyono, M.Pd. selaku Rektor Universitas Widya Dharma Klaten.
- 2. Bapak Harri Purnomo, S.T., M.Eng. selaku Dekan Fakultas Teknologi dan Komputer Universitas Widya Dharma Klaten.
- 3. Ibu Istri Sulistyowati, M.Kom. selaku Ketua Program Studi Teknik Informatika Fakultas Teknologi dan Komputer Universitas Widya Dharma Klaten.
- 4. Bapak Drs. Mahmud Yusuf, M.Kom. selaku Pembimbing I yang telah berkenan dan rela mengorbankan waktu, tenaga dan pikiran, untuk memberikan petunjuk dan bimbingan sehingga dapat terselesaikan skripsi ini.
- 5. Bapak Agustinus Suradi, S.Kom., M.Kom. selaku Pembimbing II yang selalu memberikan masukan dan bimbingan agar terselesaikannya skripsi ini dengan baik.
- 6. Seluruh dosen Fakultas Teknologi dan Komputer Universitas Widya Dharma Klaten yang telah memberikan bekal ilmu pengetahuannya.
- 7. Bapak Ibu, Kakak dan Calon Suami tercinta yang telah memberikan motivasi, doa dan bantuannya selama ini.
- 8. Sahabat-sahabatku TI A / B yang telah memberikan masukan dan memberi semangat serta arahan hingga tersusunnya skripsi ini.

Penulis menyadari bahwa tugas akhir ini belum sempurna, baik dari segi materi maupun penyajiannya. Untuk itu saran dan kritik yang membangun sangat diharapkan dalam penyempurnaan tugas akhir ini.

Terakhir penulis berharap, semoga tugas akhir ini dapat memberikan hal yang bermanfaat dan menambah wawasan bagi pembaca dan khususnya bagi penulis juga.

Klaten, 10 Mei 2023

Penulis

Linda Elya Kusumawati

## **DAFTAR ISI**

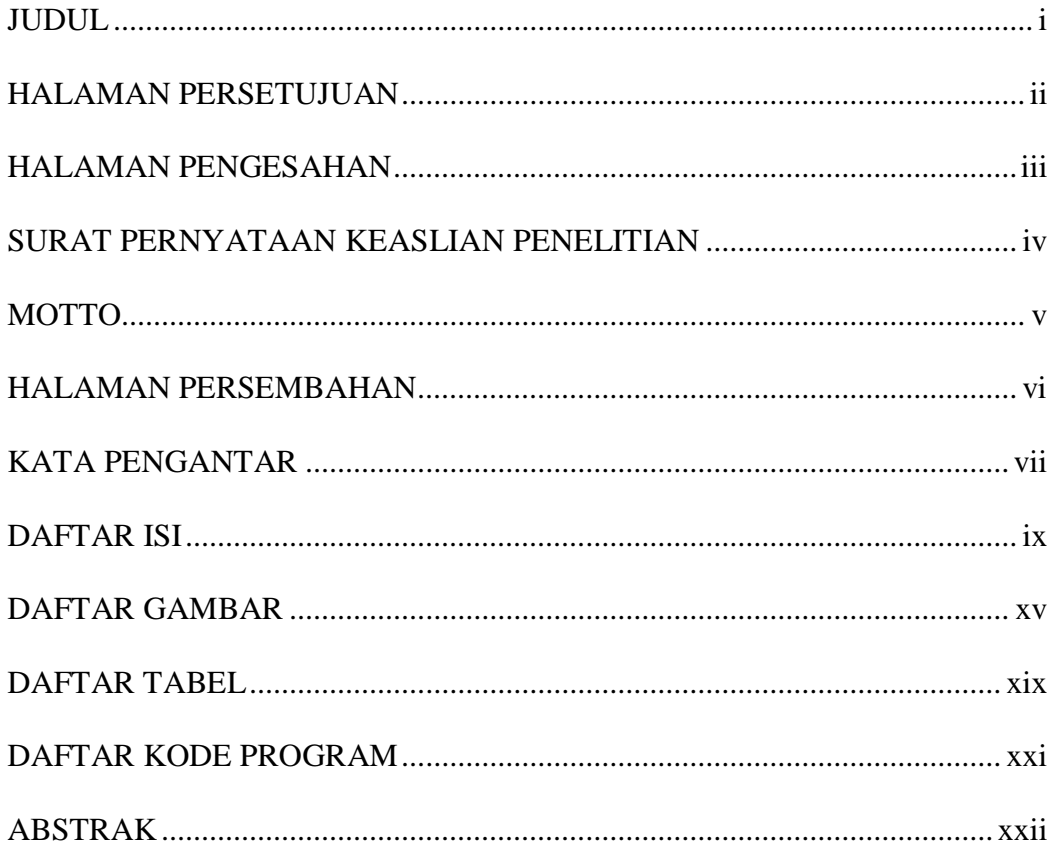

# 

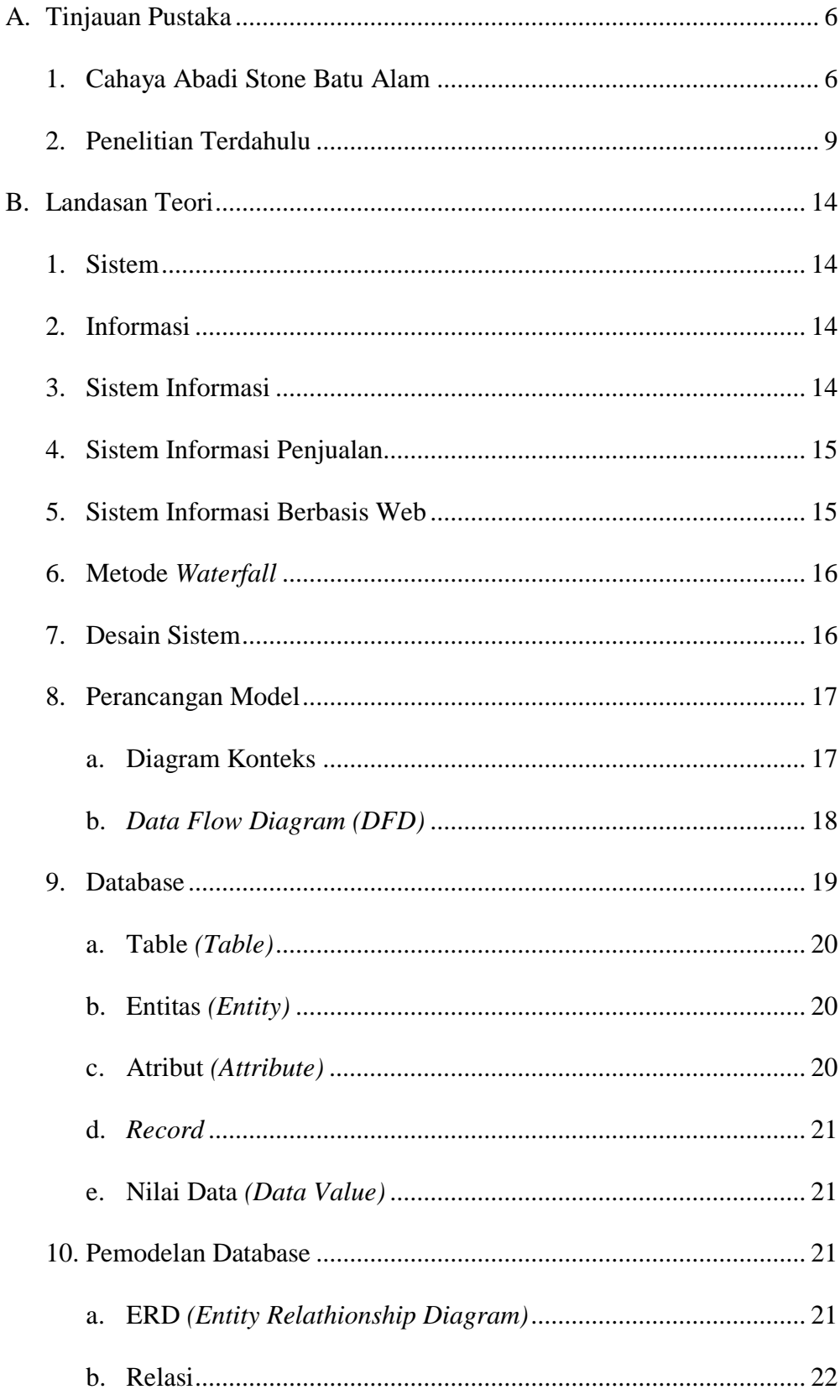

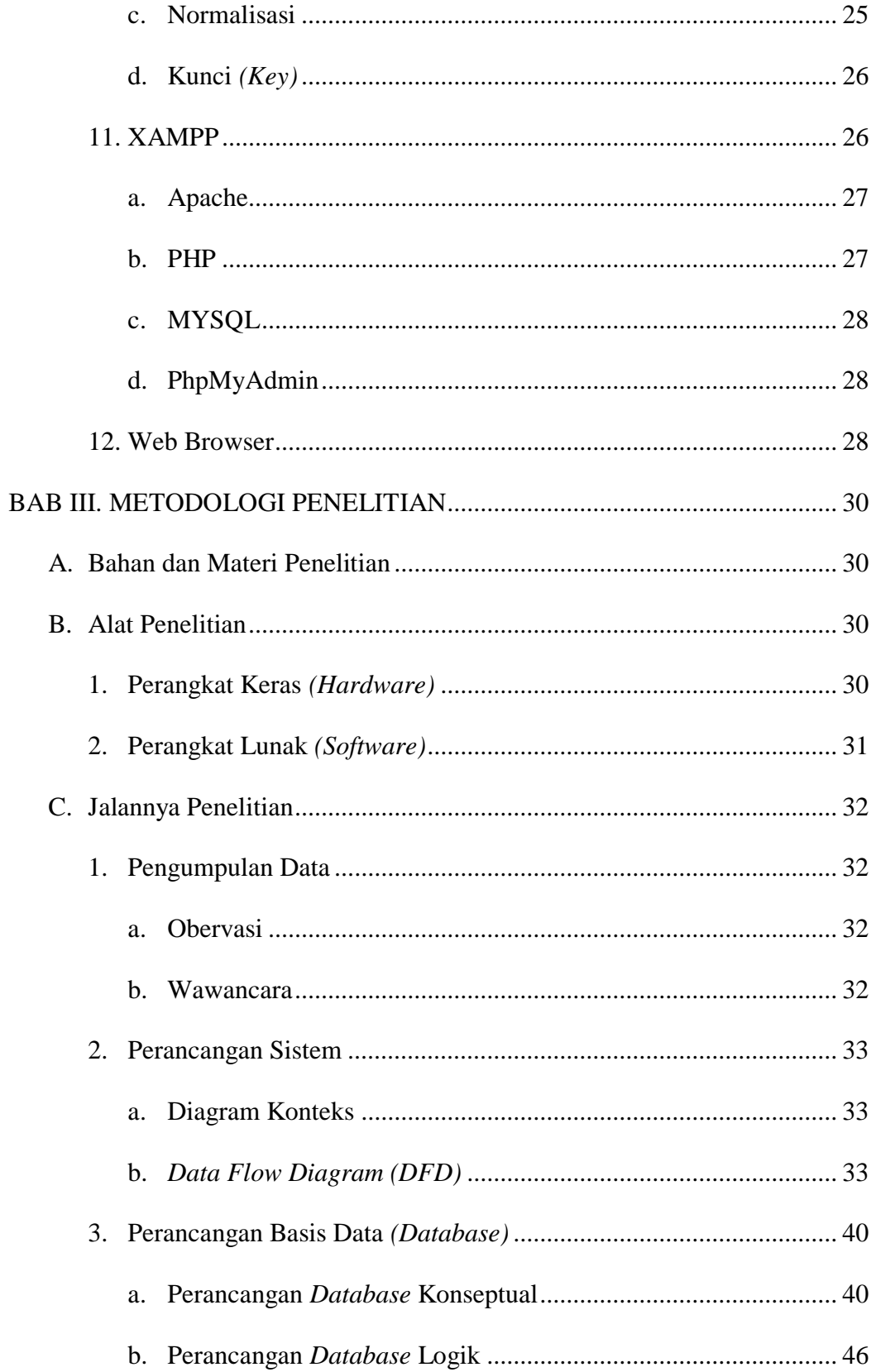

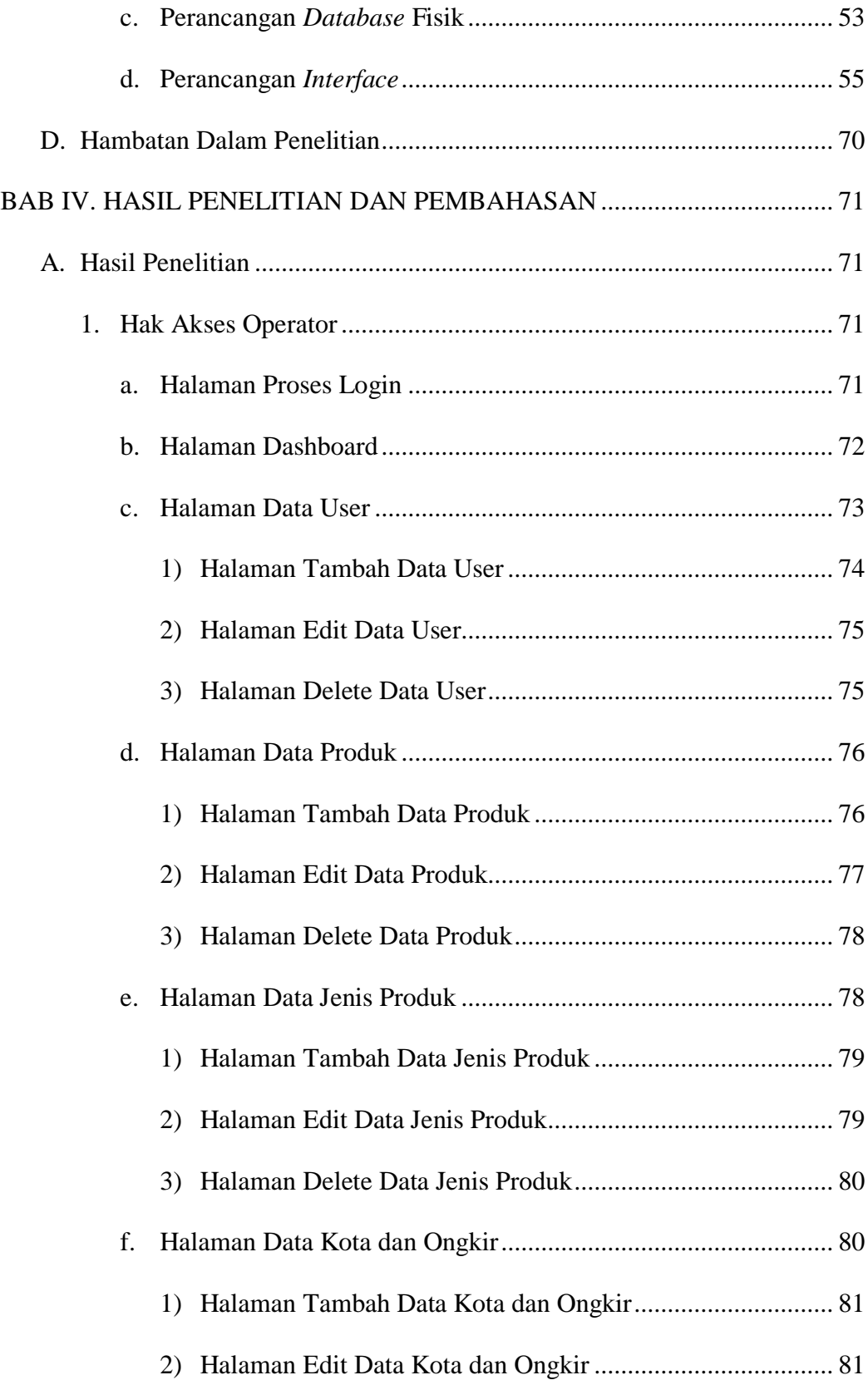

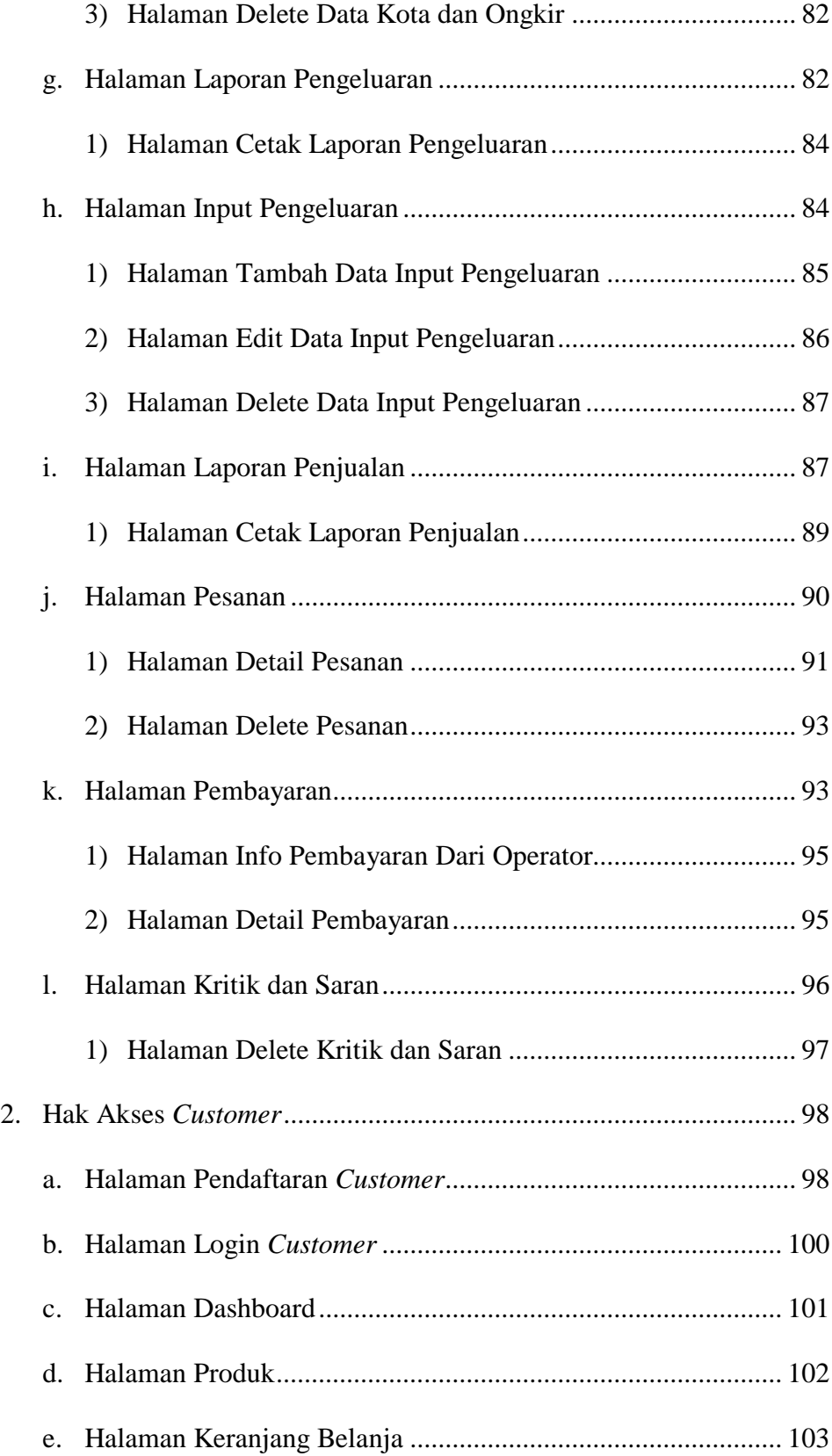

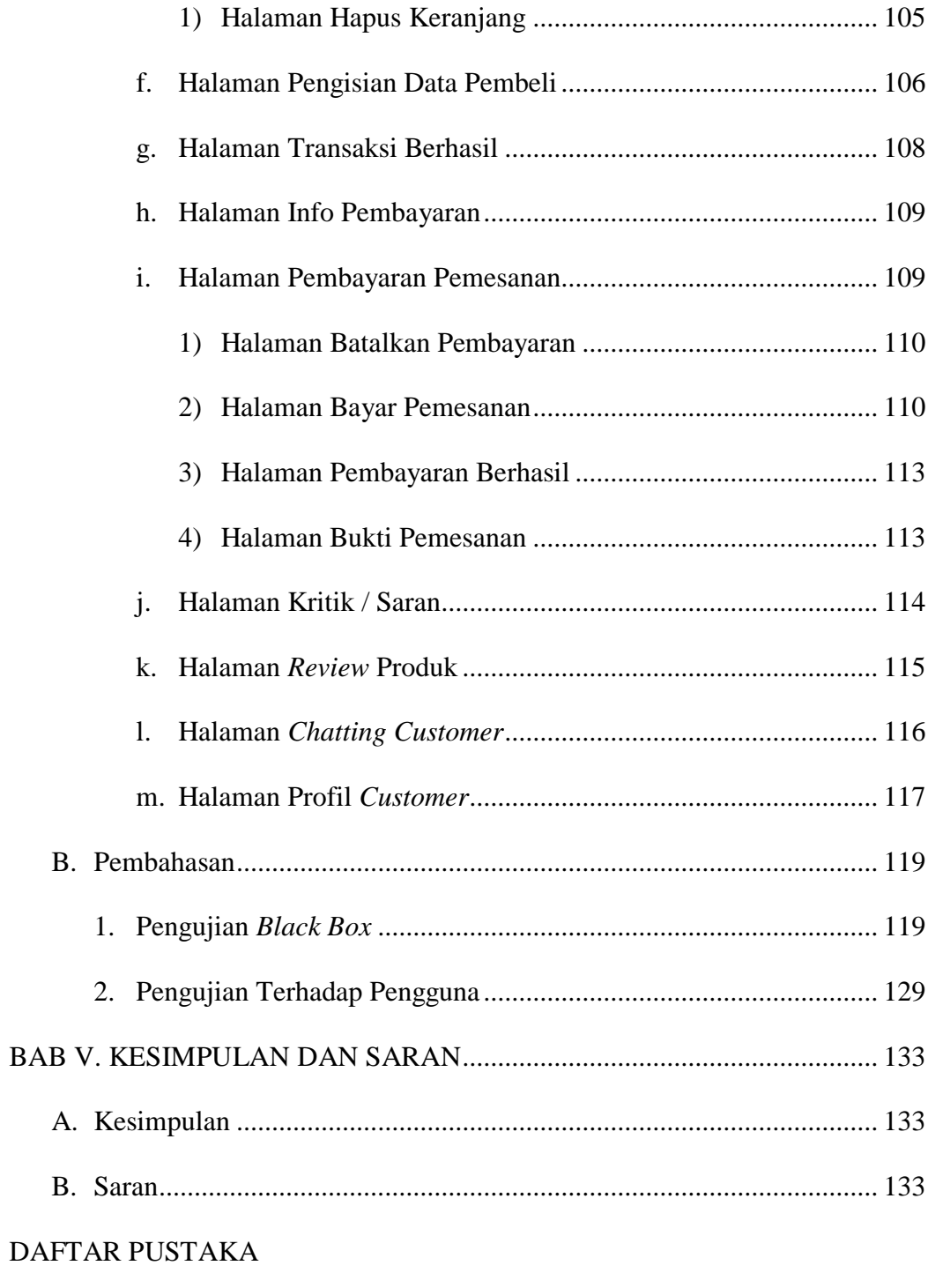

**LAMPIRAN** 

# **DAFTAR GAMBAR**

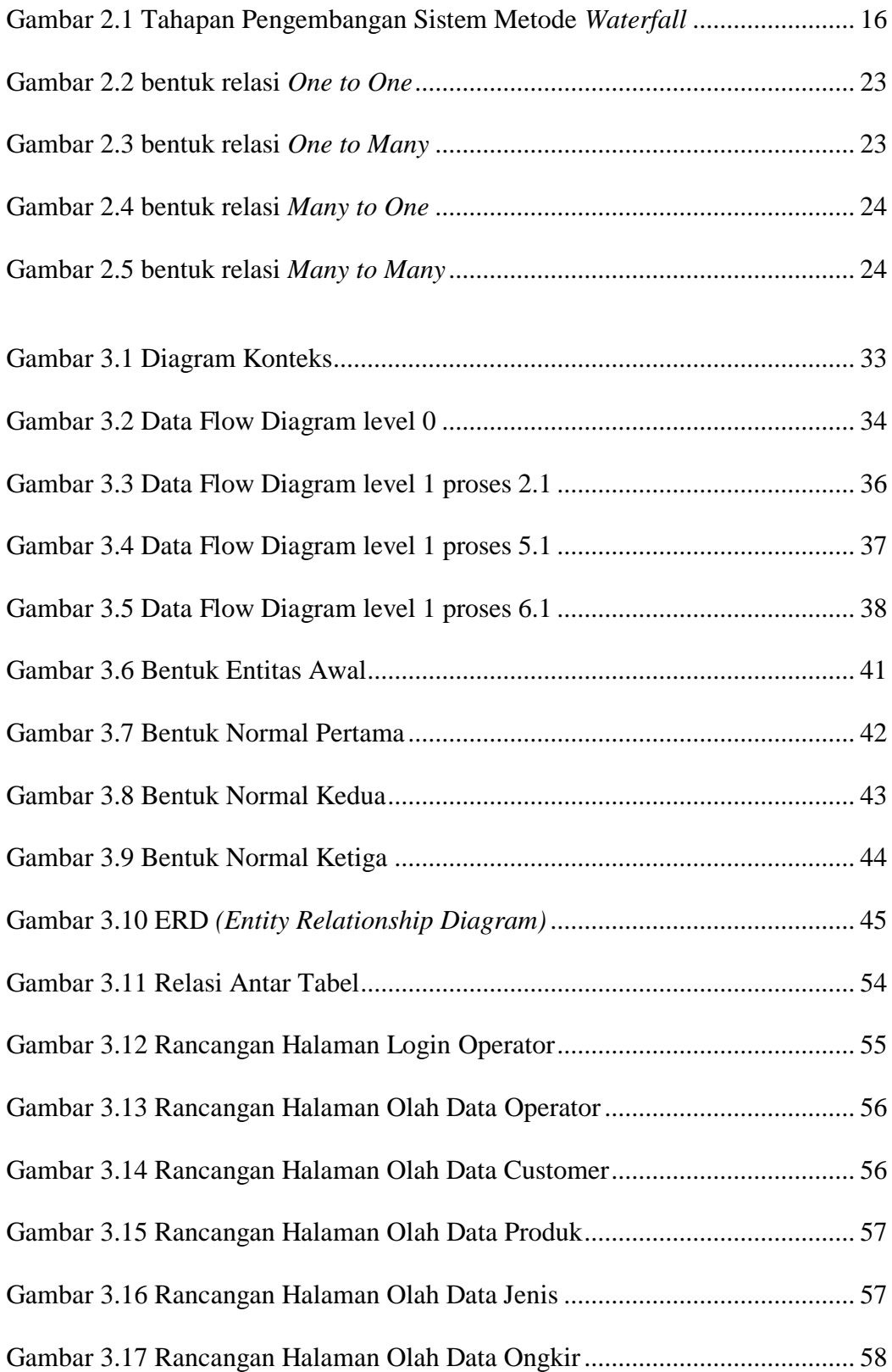

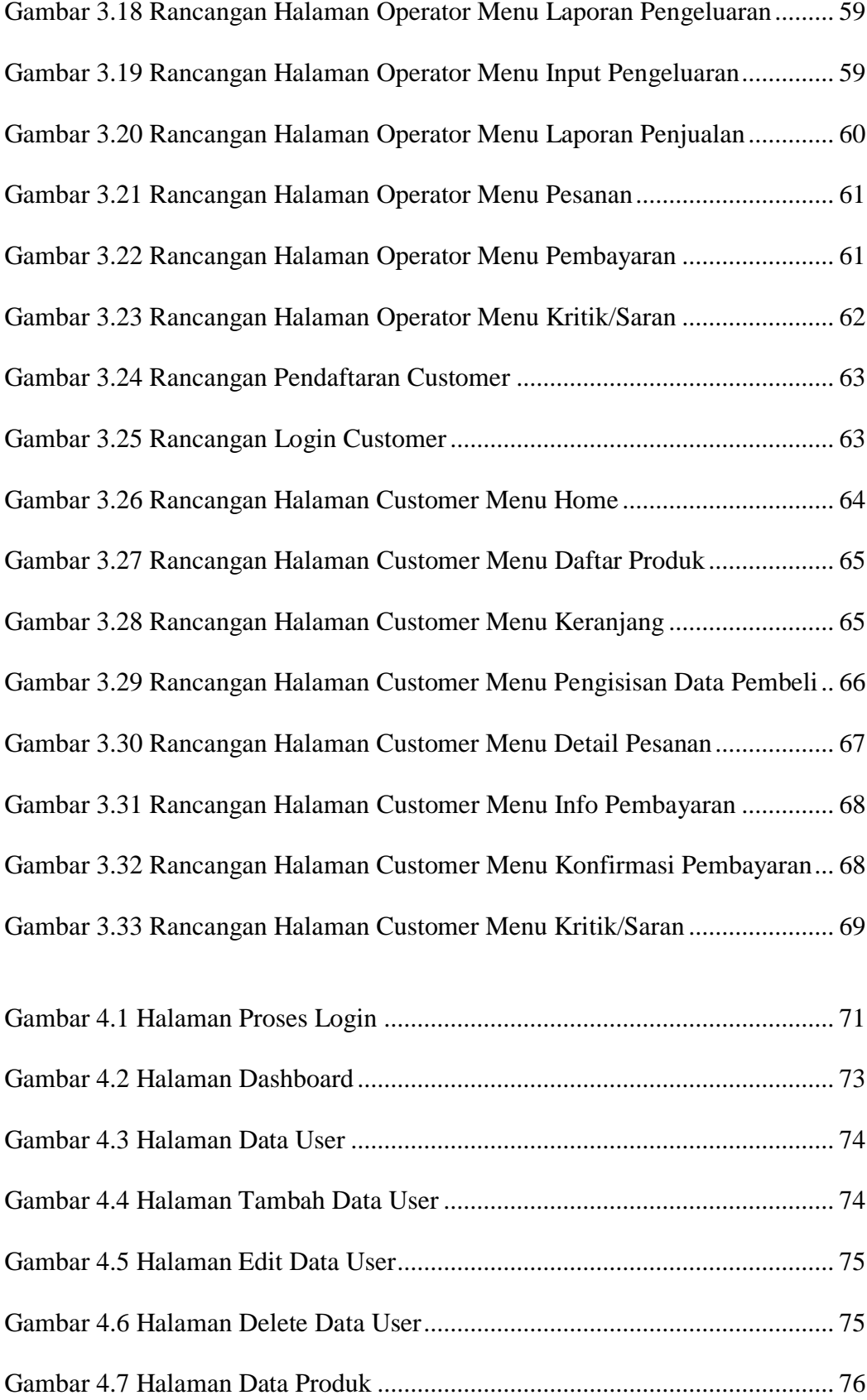

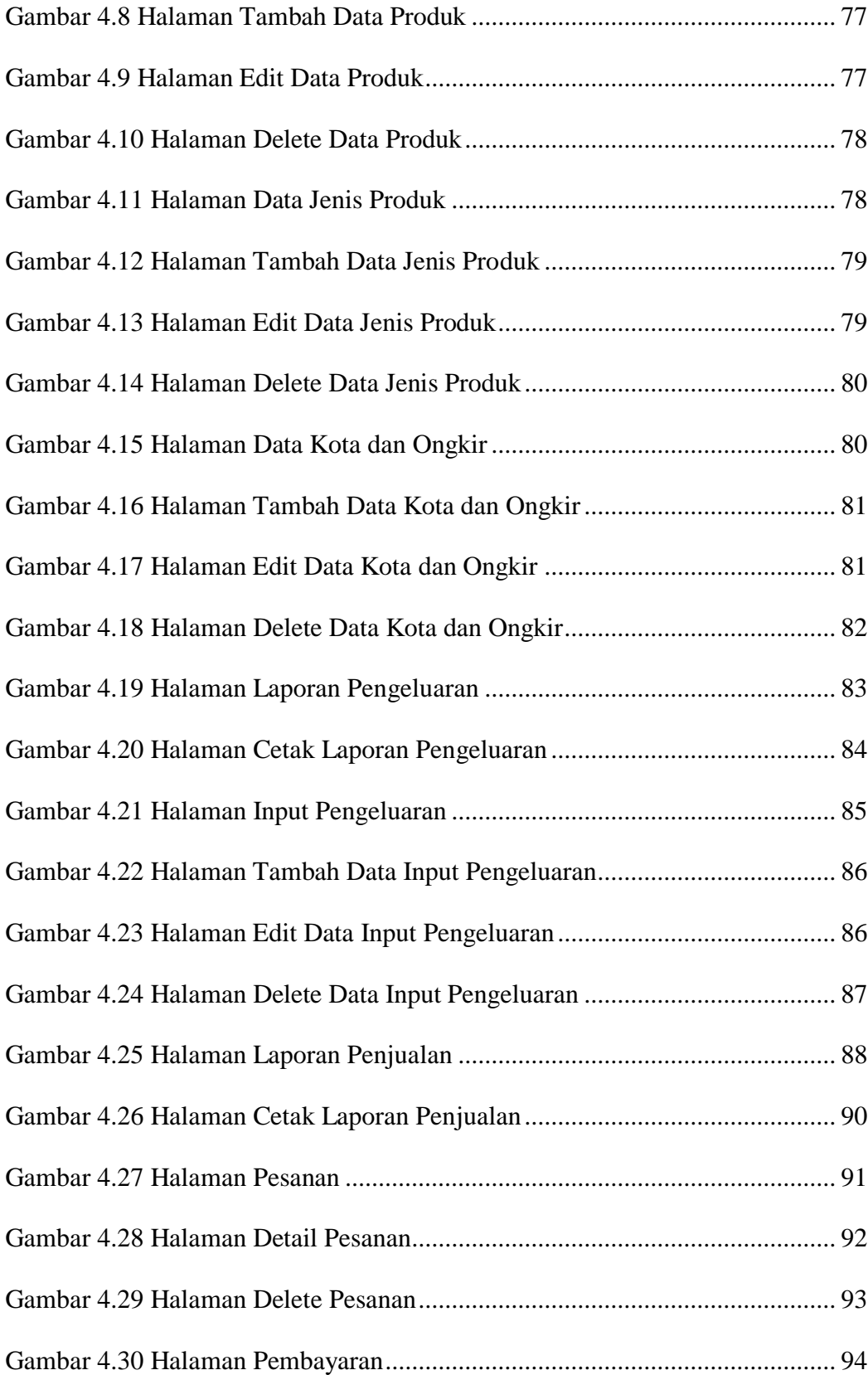

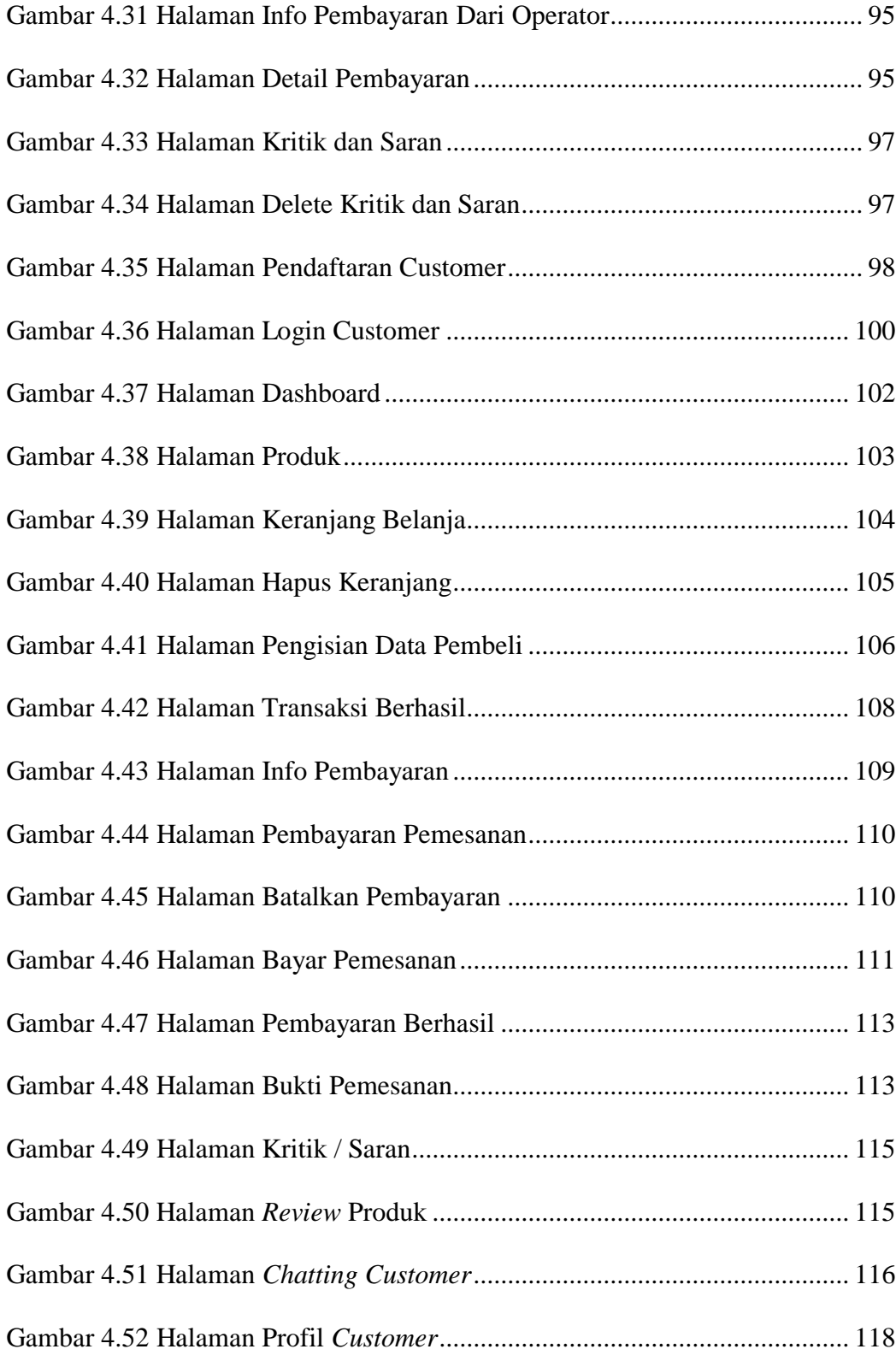

# **DAFTAR TABEL**

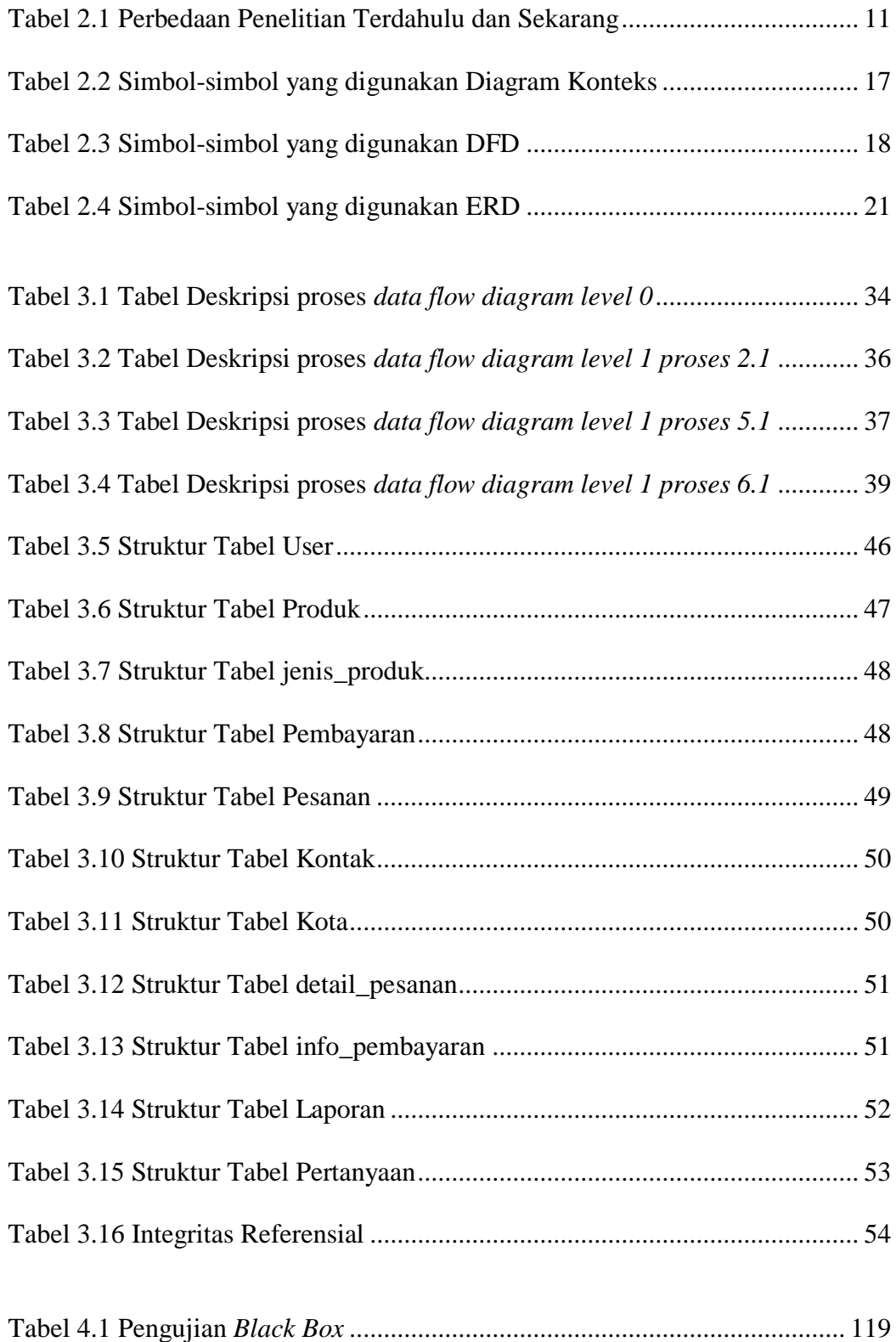

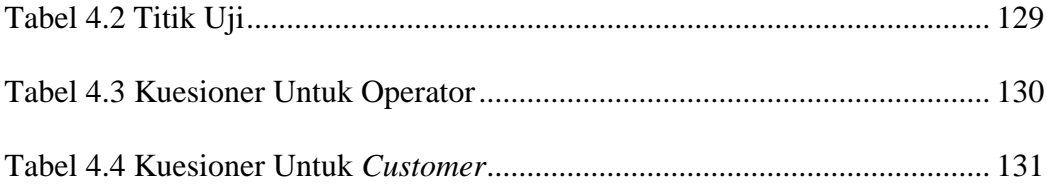

# **DAFTAR KODE PROGRAM**

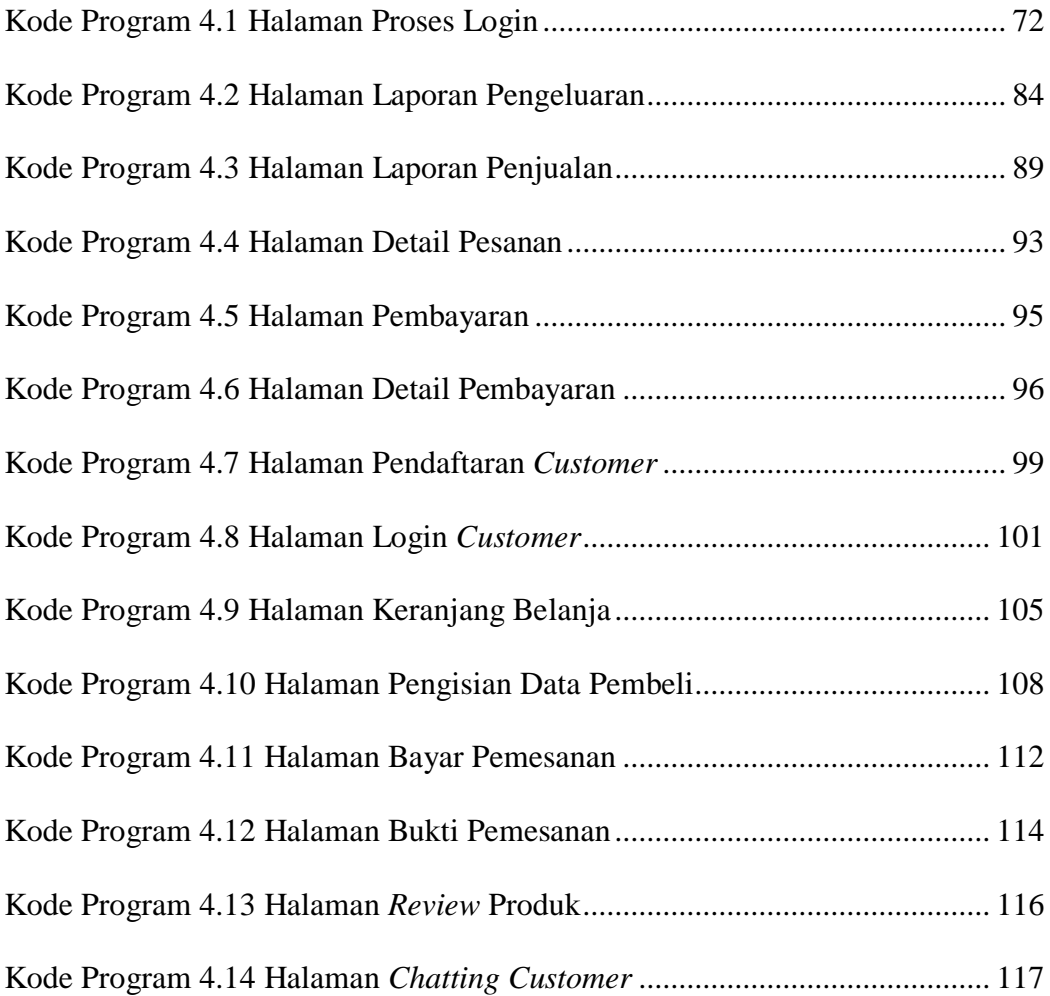

#### **ABSTRAK**

Cahaya Abadi Stone Batu Alam merupakan toko batu yang menjual berbagai macam batu untuk dinding maupun lantai. Pengolahan data stok barang pada Cahaya Abadi Stone Batu Alam masih dilakukan secara manual, yaitu dengan menggunakan buku besar, akibatnya pengolahan data tersebut memakan waktu yang lama.

Tujuan penelitian ini adalah untuk merancang suatu aplikasi yang dapat membantu kerumitan-kerumitan yang dialami selama ini, dan memberikan kemudahan bagi Cahaya Abadi Stone Batu Alam dalam mengelola data penjualan dengan media komputer.

Metode penelitian yang digunakan yaitu metode *waterfall* dan sistem pengujian menggunakan *black box testing*. Sistem dibangun dengan menggunakan bahasa pemrograman PHP. Hasil akhir penelitian berupa Sistem Informasi Penjualan Berbasis Web Pada Cahaya Abadi Stone Batu Alam dengan menampilkan bebarapa informasi produk, pesanan, info pembayaran, laporan. Sistem ini dapat dijadikan sebagai alternatif solusi yang bisa diterapkan Cahaya Abadi Stone Batu Alam untuk mempermudah pembeli melakukan pemesanan dan transaksi pembayaran serta mempermudah dalam pembuatan laporan.

**Kata Kunci :** Sistem Informasi Penjualan Berbasis Web Pada Cahaya Abadi Stone Batu Alam, *Waterfall*, *Black Box Testing*.

#### **BAB I**

#### **PENDAHULUAN**

#### **A. Latar Belakang**

Dalam era persaingan bebas saat ini, kecepatan pengolahan dan penyampaian informasi memiliki peran yang sangat penting bagi setiap perusahaan, terutama pada perusahaan-perusahaan yang memiliki tingkat rutinitas tinggi dan memiliki banyak data yang harus diolah. Banyaknya data maupun informasi yang harus diolah sudah tidak efektif lagi jika dilakukan dengan menggunakan cara-cara manual. Pengolahan data yang jumlahnya sangat banyak memerlukan suatu alat bantu yang memiliki tingkat kecepatan dan keakuratan perhitungan dan penyampaian informasi. Alat bantu tersebut berupa perangkat keras (*hardware*) dan perangkat lunak (*software*).

Penjualan merupakan suatu fungsi dari pemasaran yang sangat penting dan menentukan bagi perusahaan untuk mencapai tujuan dari perusahaan tersebut yaitu memperoleh laba untuk kelangsungan hidup dari perusahaan tersebut.

Cahaya Abadi Stone Batu Alam merupakan toko batu yang menjual berbagai macam batu untuk dinding maupun lantai. Pengolahan data stok barang pada Cahaya Abadi Stone Batu Alam masih dilakukan secara manual, yaitu dengan menggunakan buku besar, akibatnya pengolahan data tersebut memakan waktu yang lama. Padahal untuk mengolah data barang diperlukan ketelitian dan ketepatan. Dokumentasi data barang di suatu perusahaan / badan usaha sangat penting dilakukan. Dengan semakin banyaknya data

barang yang masuk dan keluar di suatu perusahaan / badan usaha, maka perlu dilakukan komputerisasi pencatatan data.

Untuk mengatasi masalah tersebut, maka diupayakan untuk menerapkan sistem aplikasi khusus untuk pengelolaan data barang, yang dapat melakukan penanganan data-data barang yang akan diolah ke dalam sebuah pangkalan data (*database*) serta merancang suatu aplikasi yang dapat membantu kerumitan-kerumitan yang dialami selama ini, dengan harapan informasi yang dibutuhkan dapat berjalan secara cepat dan akurat.

Agar mendapatkan hasil yang maksimal, maka diperlukan alat bantu atau sarana yang memadai, misalnya diperlukan alat pengolahan data berupa komputer beserta perangkat pendukungnya dan kemampuan sumber daya manusia untuk pengoperasiannya.

Dari penelitian terdahulu yaitu sistem tidak bisa diakses publik, tidak menyediakan layanan pemesanan secara online via web. Perbedaan dari penelitian sebelumnya yaitu penulis sekarang akan menyediakan layanan pemesanan secara online via web dan bisa diakses publik, mengambil judul serta objek atau tempat penelitian yang berbeda, selain itu informasi data-data yang akan dikelola juga berbeda dengan informasi data-data pada penelitian sebelumnya.

Dengan pertimbangan tersebut, penulis memandang penting mengangkat kasus ini dengan mengambil judul: "Sistem Informasi Penjualan Berbasis Web Pada Cahaya Abadi Stone Batu Alam".

#### **1. Alasan Pemilihan Judul**

Ada beberapa alasan sehingga penulis memilih judul *Sistem Informasi Penjualan Berbasis Web Pada Cahaya Abadi Stone Batu Alam* antara lain:

- a. Cahaya Abadi Stone Batu Alam menggunakan perangkat manual dan belum menggunakan sistem informasi berbasis web yang digunakan untuk mengelola data stok barang, jenis barang dan data lainnya.
- b. Web yang akan dibangun ini diharapkan dapat memberikan kemudahan bagi pengelola Cahaya Abadi Stone Batu Alam dalam mengelola data barang dan laporannya.

#### **2. Rumusan Masalah**

Dari uraian Latar Belakang Masalah di atas, penulis dapat menyimpulkan pokok permasalahan yang dihadapi adalah bagaimana membuat sebuah Sistem Informasi Penjualan Berbasis Web Pada Cahaya Abadi Stone Batu Alam.

#### **3. Batasan Masalah**

Supaya pembahasan masalah yang dilakukan dapat terarah dengan baik dan tidak menyimpang dari pokok permasalahan, maka penulis membatasi permasalahan yang akan dibahas, yakni :

- a. Ruang lingkup penelitian di Cahaya Abadi Stone Batu Alam.
- b. Pengelolaan penjualan meliputi Batu Andesit, Batu Candi, Batu Marmer, Batu Palimanan, Batu Paras Jogja.

#### **4. Keaslian Penelitian**

Dalam melakukan penelitian ini penulis belum pernah menjumpai yang serupa dengan obyek yang sama, sehingga penulis mengambil tema *"Sistem Informasi Penjualan Berbasis Web Pada Cahaya Abadi Stone Batu Alam"*.

#### **5. Manfaat Penelitian**

Manfaat dari penelitian ini dapat ditinjau dari tiga segi diantaranya adalah :

- a. Bagi Cahaya Abadi Stone Batu Alam
	- 1) Memberikan alternatif baru dalam hal pengelolaan penjualan di Cahaya Abadi Stone Batu Alam yang berbasis web.
	- 2) Sebagai bahan pertimbangan Cahaya Abadi Stone Batu Alam apabila ingin menerapkan sistem perangkat lunak aplikasi pengelolaan data barang berbasis komputer.
- b. Bagi Universitas Widya Dharma Klaten

Hasil dari penelitian ini dapat dijadikan sebagai referensi ilmu pengetahuan bagi mahasiswa dalam menyusun tugas akhir terutama dalam bidang Teknik Informatika.

c. Bagi Penulis

Dapat dijadikan sarana mengaplikasikan ilmu yang sudah didapat selama masa perkuliahan.

# **B. Tujuan Penelitian**

Tujuan yang hendak dicapai penulis dalam penelitian ini adalah :

- 1. Menciptakan sistem baru dan memberikan kemudahan bagi Cahaya Abadi Stone Batu Alam dalam mengelola data penjualan dengan media komputer.
- 2. Untuk menyelesaikan penyusunan laporan skripsi sebagai syarat kelulusan Strata-1 Program Studi Teknik Informatika Fakultas Teknologi dan Komputer, Universitas Widya Dharma Klaten.

#### **BAB V**

#### **KESIMPULAN DAN SARAN**

#### **A. Kesimpulan**

Berdasarkan hasil penelitian dan pembahasan tugas akhir ini maka dapat disimpulkan sebagai berikut :

- 1. Bahwa penelitian ini menghasilkan sebuah aplikasi Sistem Informasi Berbasis Web Pada Cahaya Abadi Stone Batu Alam. Sehingga sistem ini dapat mempermudah pembeli melakukan pemesanan dan transaksi pembayaran. Sistem informasi ini dapat melakukan pemesanan produk, dan transaksi pembayaran dapat dilakukan secara online via web.
- 2. Sistem Informasi Penjualan Berbasis Web Pada Cahaya Abadi Stone Batu Alam dapat memberikan kemudahan bagi *customer* seperti sistem yang mudah digunakan, membantu melakukan transaksi pembelian dari *customer*, dan mempermudah *customer* dalam melakukan pendaftaran. Hal itu ditunjukkan dari hasil pengujian menggunakan kuesioner dengan presentase lebih dari 50%, dengan hasil Sangat Setuju mendapatkan presentase 58% dan hasil Setuju mendapatkan presentase 42%.

#### **B. Saran**

Saran-saran yang penulis sampaikan untuk pengembangan perangkat lunak pada masa mendatang adalah :

- 1. Perbaikan dan peningkatan desain dalam segi tampilan pada *website* agar terlihat lebih baik dan menarik lagi.
- 2. Sistem bisa dikembangkan berbasis android atau versi mobile.

#### **DAFTAR PUSTAKA**

- Astuti, D. A. (2018). *Sistem Informasi Transaksi Penjualan Dan Pembelian Di Asgross Praktis.* Klaten: Universitas Widya Dharma.
- Jiwangga, S. (2016). *Sistem Informasi Penjualan Sparepart Pada Bengkel Galut Motor Wedi.* Klaten: Universitas Widya Dharma.
- Jogiyanto, H. M. (2005). *Analisis dan Desain Sistem Informasi Pendekatan Terstruktur Teori dan Praktek Aplikasi Bisnis.* Yogyakarta: Andi Offset.
- Jogiyanto, H. M. (2005). *Pengenalan Komputer.* Yogyakarta: Andi Offset.
- Kristanto, A. (2007). *Perancangan Sistem Informasi dan Aplikasinya.* Yogyakarta: Gava Media.
- Mulyanto, A. (2007). *Sistem Informasi Konsep dan Aplikasinya.* Yogyakarta: Pustaka Pelajar.
- Mursidi, I. (2016). *Sistem Informasi Penjualan Produk Pada CV. Jaya Mandiri Steell Berbasis Web.* Klaten: Universitas Widya Dharma.
- Soca, A. A. (2018). *Aplikasi Medical Record Pasien Dan Pendeteksi Dini Wabah Penyakit Pada Poskeskel (Pos Kesehatan Kelurahan) Talang Keramat.* Palembang: Politeknik Negeri Sriwijaya .
- Sunantoro, R., & Anubhakti, D. (2019). Analisa Dan Rancangan E-Commerse Pada Toko Angsana. *Jurnal Idealis Vol.2 No.2 Maret 2019*, 78-79.
- Susilo, M., Kurniati, R., & Kasmawi. (2018). Rancang Bangun Website Toko Online Menggunakan Metode Waterfall. *InfoTekJar (Jurnal Nasional Informatika dan Teknologi Jaringan) Vol 2, No 2, Maret 2018*, 100.
- Whitten, J. L., Bentley, L. D., & Dittman, K. C. (2004). *Metode Desain & Analisis Sistem edisi 6.* Yogyakarta: Andi.